Fecha de impresión: 22/07/2024

 $\pmb{\times}$ 

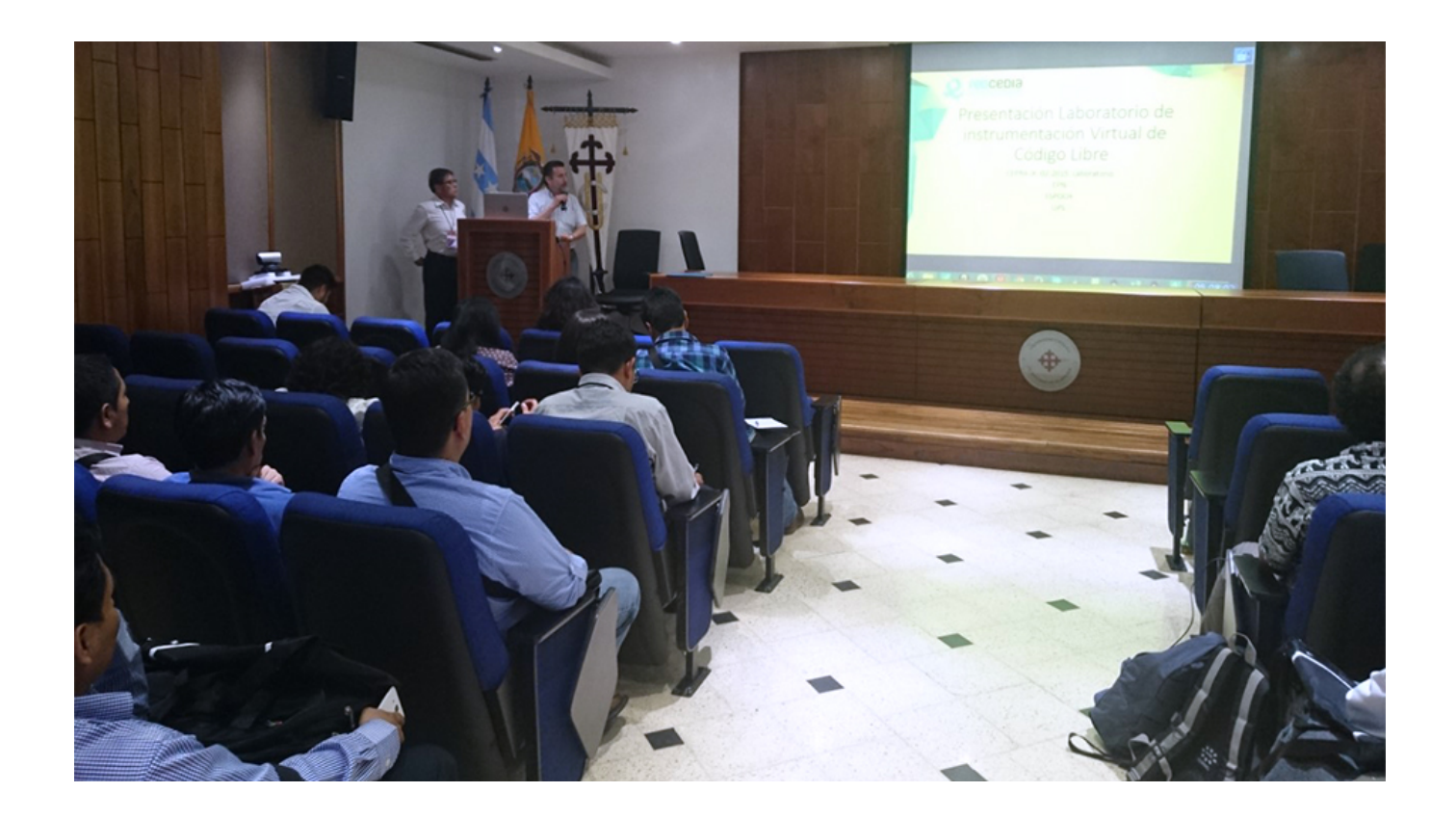

La Escuela Politécnica Nacional del Ecuador (EPN), Escuela Superior Politécnica del Chimborazo (ESPOCH) y la Universidad Politécnica Salesiana (UPS) sumaron esfuerzos para elaborar el proyecto: «Laboratorio Remoto de Instrumentación Virtual de Código Libre» cuyos resultados fueron presentados en el IV Congreso Ecuatoriano de Tecnologías de Información y Comunicación TIC.EC 2016. El evento se realizó en la Universidad Católica Santiago de Guayaquil entre el 16 y 18 de noviembre del 2016.

El proyecto fue desarrollado por un grupo interdisciplinario de investigadores que contó con la participación de tres universidades ecuatorianas. La dirección y desarrollo de la componente tecnológica y de investigación para el laboratorio remoto de instrumentación virtual estuvo a cargo de la Escuela Politécnica Nacional del Ecuador (EPN). La implementación computacional en un ambiente distribuido fue realizada por la Escuela

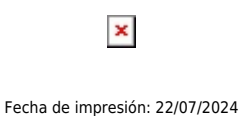

Superior Politécnica del Chimborazo (ESPOCH), y la coordinación de la red de beneficiarios del ambiente virtual de aprendizaje estuvo a cargo de la Universidad Politécnica Salesiana (UPS).

En cada una de las instituciones de educación superior se construyeron los siguientes bancos instrumentados: sistema de distribución de vapor (EPN), sistema oleo hidráulico (ESPOCH), sistema de refrigeración doméstica (UPS), los cuales están comunicados con la plataforma de laboratorio virtual, mediante una interfaz y el laboratorio remoto. Los resultados del proyecto fueron presentados por Nelson Jara Cobos, Investigador del grupo GID-STD de la Universidad Politécnica Salesiana.

Dicho proyecto resultó aprobado en la convocatoria CEPRA IX, organizada por la Red CEDIA, con un presupuesto de 68.800,00 USD, de los cuales 40.000,00 USD corresponden al cofinanciamiento de CEDIA, 11.500,00 de parte de la EPN, 8.500,00 de la ESPOCH y 8.500,00 de la UPS.

[Ver noticia en www.ups.edu.ec](https://www.ups.edu.ec/noticias?articleId=8047652)